## Behandlungsprozess Zeugnis / Dispensation

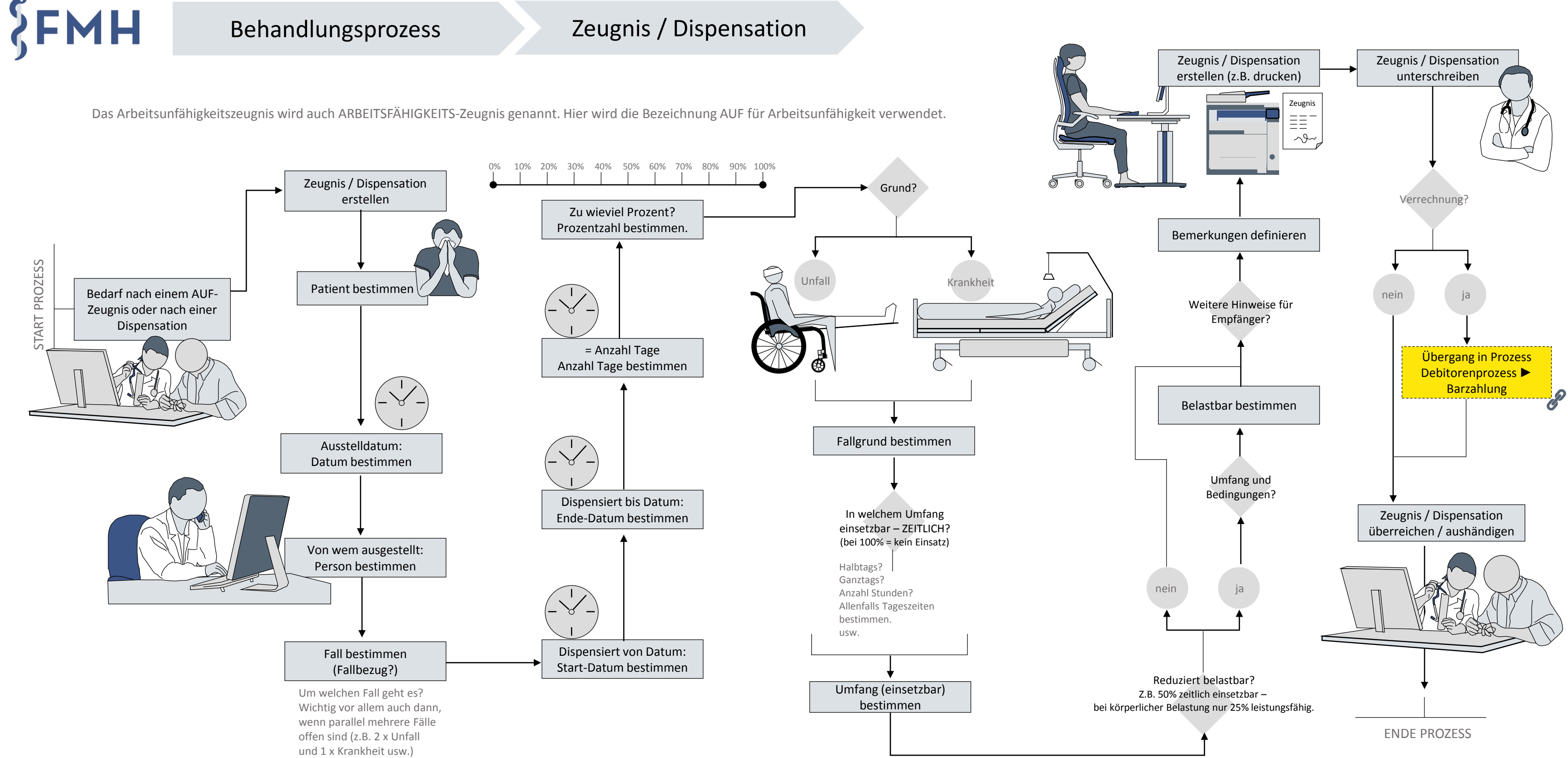